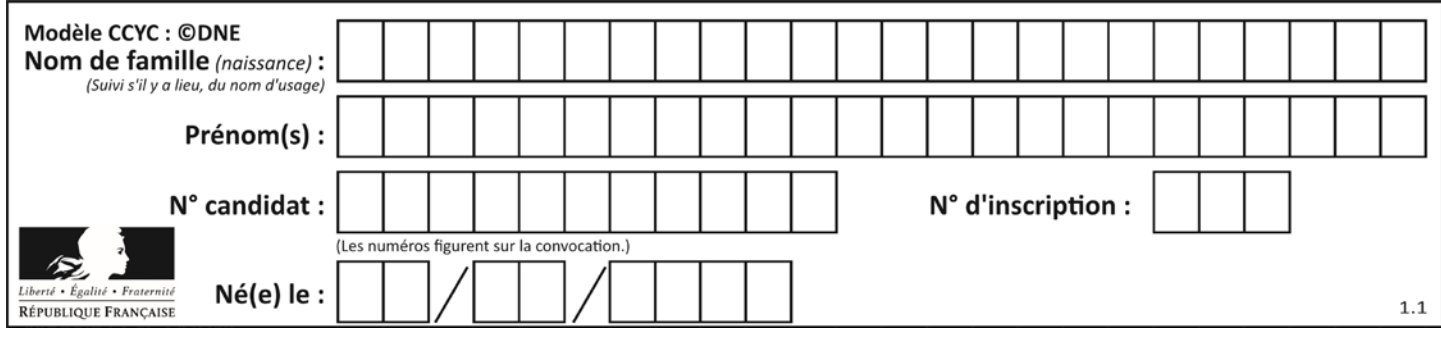

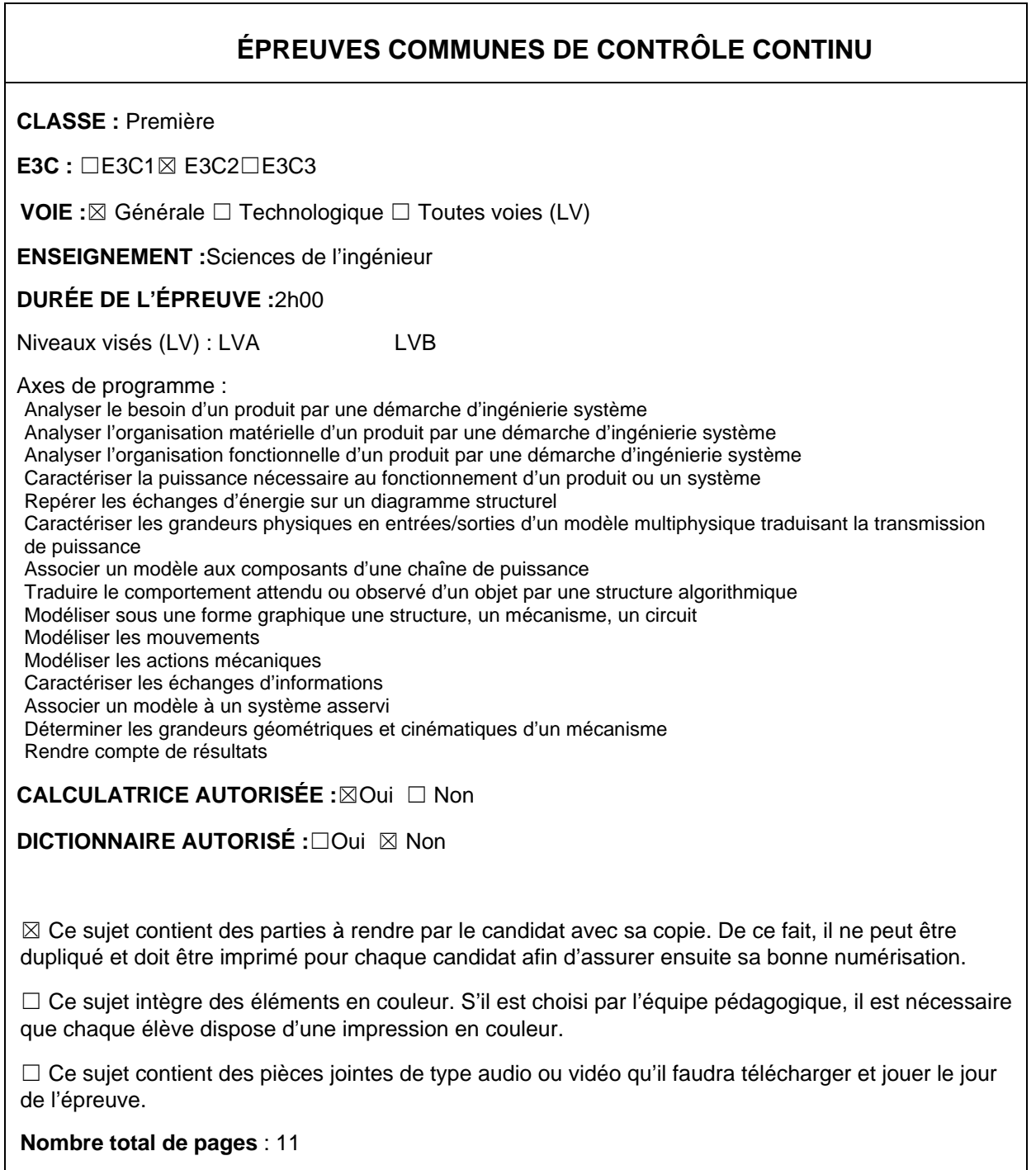

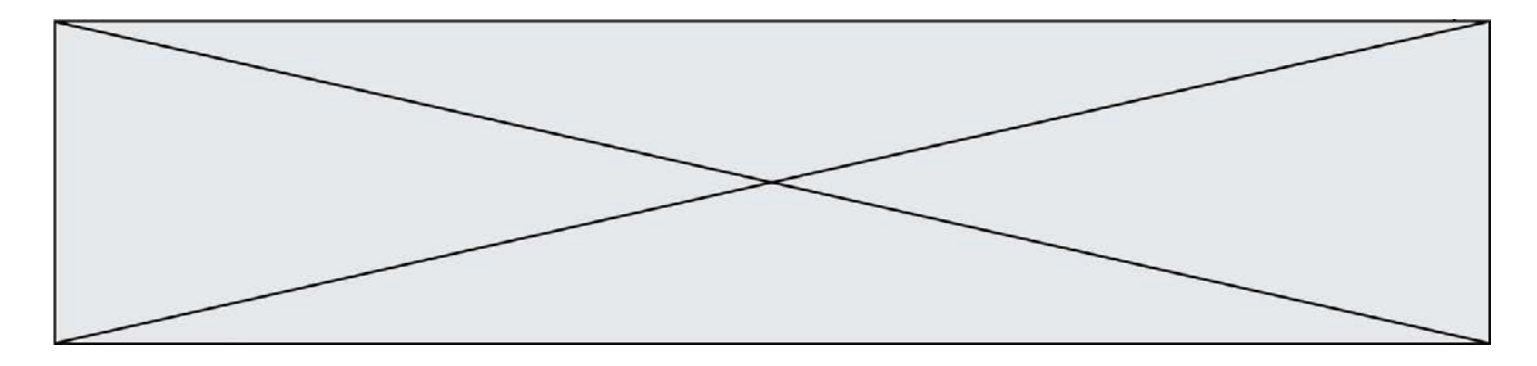

SUJET SI-E3C-25-03

### **Constitution du sujet**

- **Étude d'une performance du produit**.......................... Pages 4 à 6
- **Commande du fonctionnement du produit ou modification de son comportement** .............................................................. Pages 6 à 8
- **Documents réponses**................................................... Pages 9 à 12

#### **Rappel du règlement de l'épreuve**

Le sujet comporte deux exercices indépendants l'un de l'autre, équilibrés en durée et endifficulté, qui s'appuient sur un produit unique.

Un premier exercice s'intéresse à l'étude d'une performance du produit. Les candidats doiventmobiliser leurs compétences et les connaissances associées pour qualifier et/ou quantifiercette performance, à partir de l'analyse, de la modélisation de tout ou partie du produit ou derelevés expérimentaux.

Le second exercice porte sur la commande du fonctionnement du produit ou la modificationde son comportement. L'étude s'appuie sur l'algorithmique et de la programmation, à partirde ressources fournies au candidat qu'il devra exploiter, compléter ou modifier.

### **Présentation du Produit**

Stéphane Rachmulh et Antoine d'Acremont, deux entrepreneurs français férus de bicyclette, ont trouvé la solution pour transformer n'importe quel vélo en vélo à assistance électrique (VAE). Leur concept : Rool'in.

Le Rool'in est une **roue électrique amovible** que vous pouvez installer sur votre vélo. Elle remplace la roue avant de votre bicyclette.

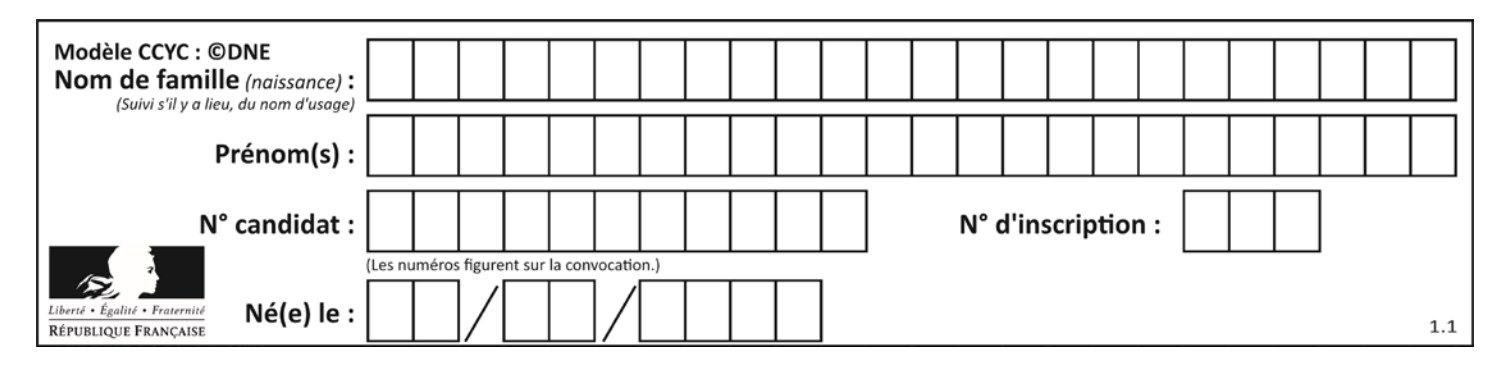

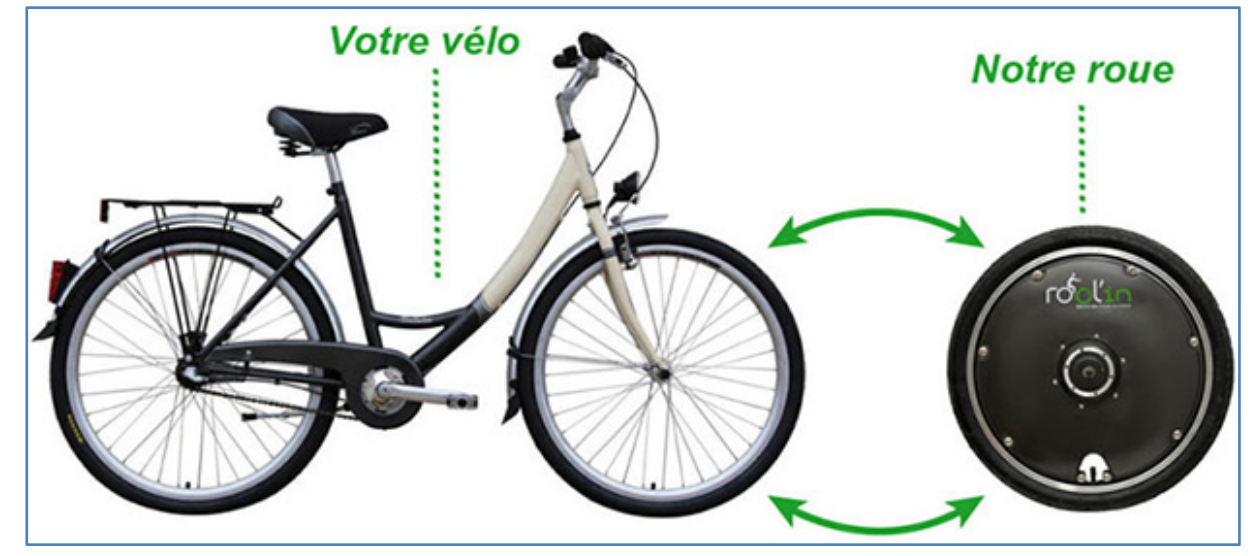

Le système Rool'in se compose d'une roue avant dont le moyeu contient un moteur électrique, des batteries et un capteur de vitesse, d'un détecteur de pédalage, d'un détecteur de freinage et d'une console électronique. Dès qu'un mouvement de pédalage est détecté, la console électronique transmet, par WiFi, l'ordre au moteur électrique de se mettre à tourner.

Le moteur fournit ainsi une assistance électrique tant que la vitesse, surveillée par le capteur intégré dans la roue, ne dépasse pas 25 km⋅h<sup>-1</sup>, la limite légale autorisée en Europe.

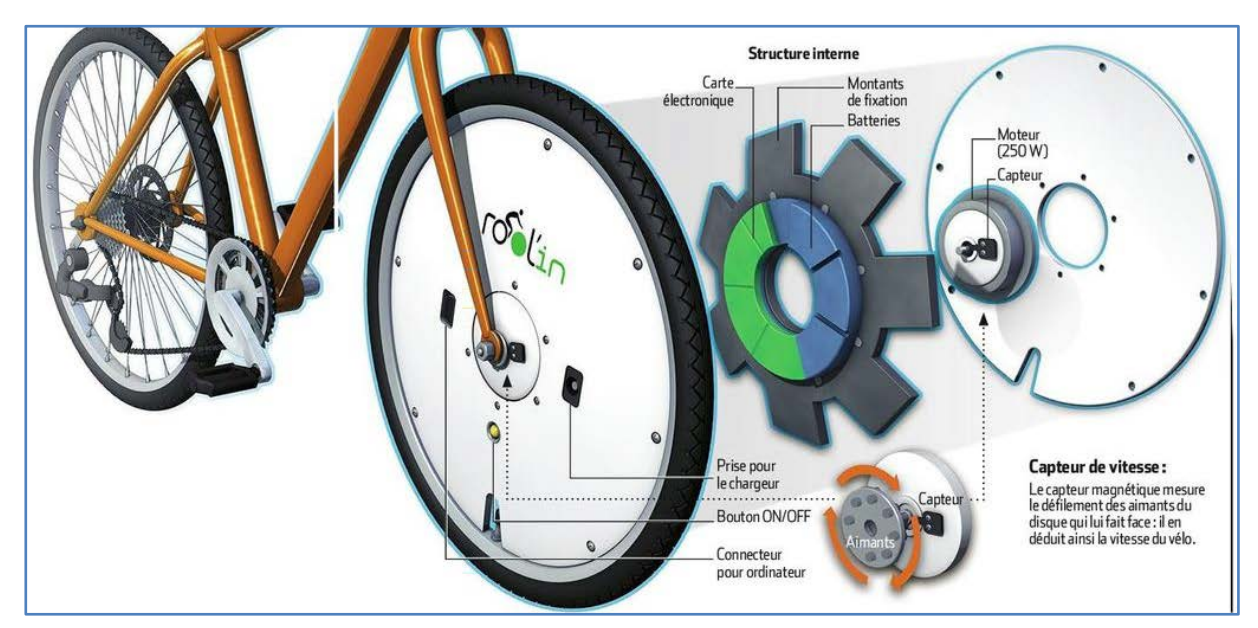

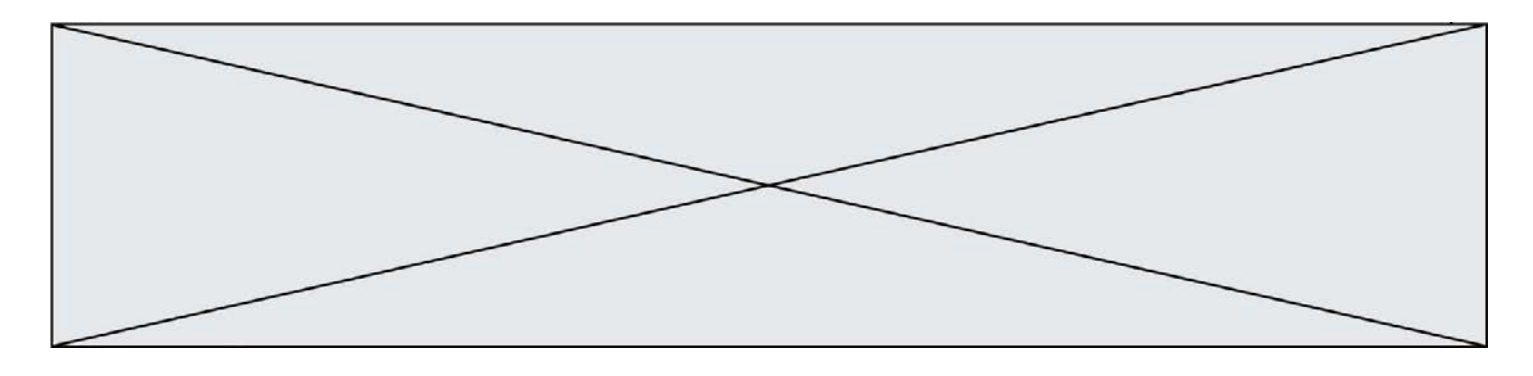

## **Étude d'une performance du produit**

**Problématique** : comment fonctionne l'assistance électrique sur un vélo équipé d'une roue Rool'in ?

Question I-1 **Compléter** le diagramme des cas d'utilisation du document réponse DR1 QI-1 avec la nature des liens (« include » ou « extend ») et avec le nom des acteurs secondaires « smartphone » et « réseau électrique » et « réglementation européenne » dans les cases blanches correspondantes.

#### **Description du système**

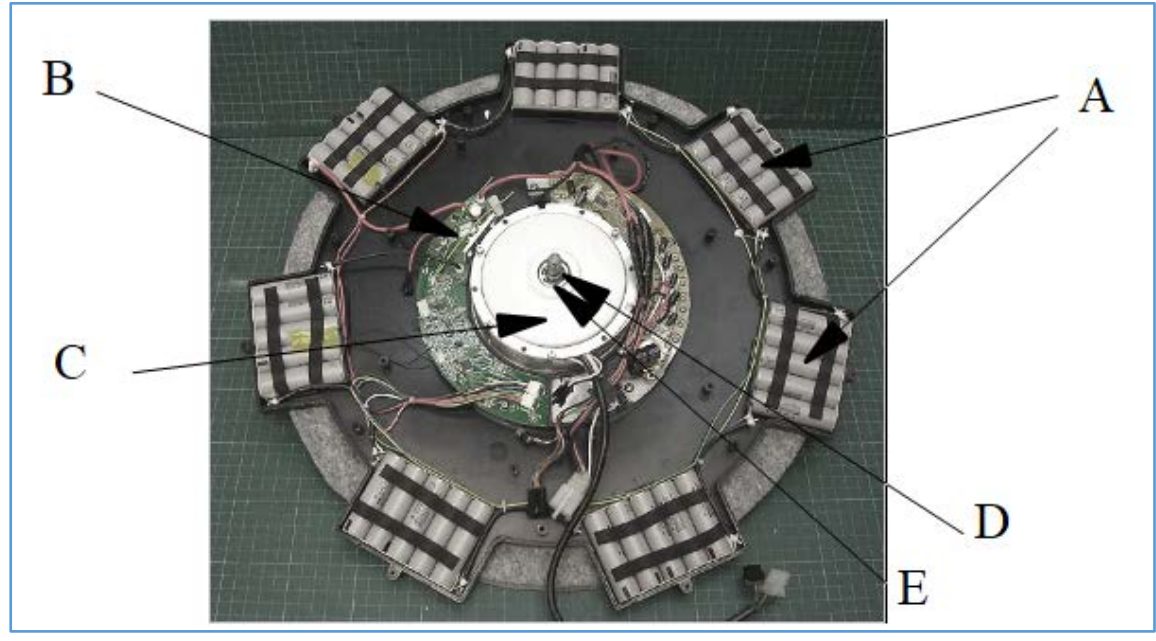

*Figure 1-1 : Roue Rool'in dépourvue du pneumatique, de la jante et des capots de protection.*

Depuis la périphérie de la roue jusqu'à son centre, sont visibles successivement sur la photographie ci-dessus :

• **A** : 7 blocs de 5 accumulateurs Lithium-ion répartis uniformément autour de la roue motorisée ;

**B** : la carte électronique du système reliée par des faisceaux électriques aux blocs d'accumulateurs ;

• **C**: le moteur brushless LMC 24V ;

• **D**: l'axe central qui, une fois la roue montée, se trouve encastré à la fourche avant du vélo.

**E**: le système de roue libre qui permet la rotation de la roue sans effort résistif en l'absence d'assistance électrique.

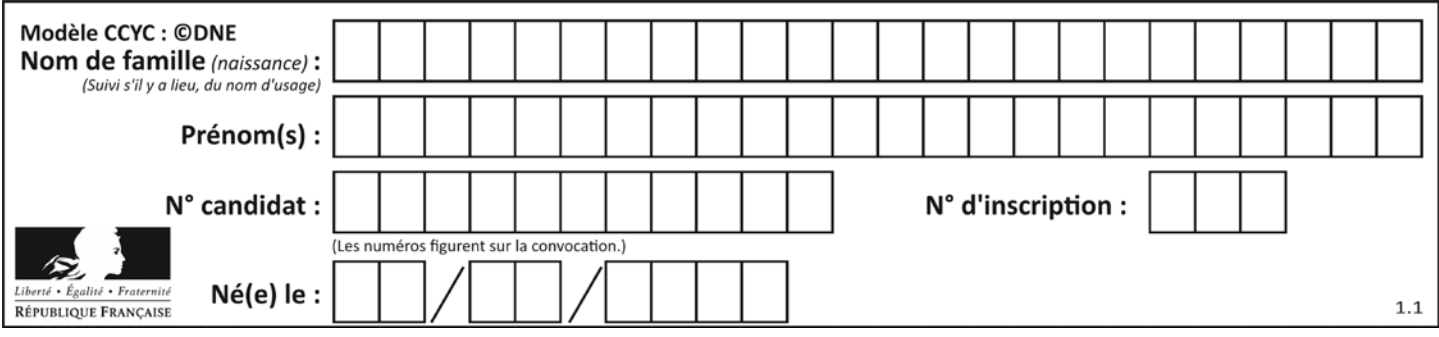

Les éléments de la batterie, la carte électronique de contrôle, les bobines électromagnétiques constituent le rotor du moteur électrique et sont situés dans la partie tournante. Le moteur électrique utilisé est à rotor extérieur.

Le dispositif ne comporte pas de réducteur et le moteur fournit directement le couple et la vitesse adaptés aux besoins de mobilité du vélo.

Question I-2 A partir de la description du système, sur le document réponse DR1 QI-2, **compléter** la chaîne d'énergie en indiquant le nom des composants réalisant les fonctions : alimenter, distribuer et convertir, et en précisant les grandeurs de flux (f) et d'effort (e), ainsi que leurs unités, aux points (1), (2) et (3).

La réglementation impose que l'assistance soit coupée lorsque la vitesse du vélo dépasse *V<sub>nom</sub>*= 25 km⋅h<sup>-1</sup>. Pour effectuer le calcul de vitesse affichée sur la console, il faut au préalable renseigner le diamètre de la roue (pneu gonflé). La variation tolérée sur la vitesse Δ<sub>V</sub> est de 0,2 km⋅h<sup>-1</sup> soit 24,9 km⋅h<sup>-1</sup>≤ V<sub>nom</sub> ≤ 25,1 km⋅h<sup>-1</sup>. *Vnom* correspond à la vitesse du vélo lorsque le diamètre de la roue est nominal :  $D_{nom} = 700$  mm.

Question I-3 **Exprimer** la variation tolérée sur le diamètre Δ<sub>D</sub>correspondant à *Δ<sup>V</sup>* en fonction de *Vnom*, *Dnom* et *ΔV*. Puis **calculer** sa valeur numérique.

Question I-4 **Justifier** pourquoi l'utilisation d'un pneu impose une tolérance sur la vitesse.

Dans le moyeu de la roue, il y a une roue libre qui permet au cycliste, lorsque l'assistance est désactivée, la mise en rotation de la roue électrique sans effort résistif.

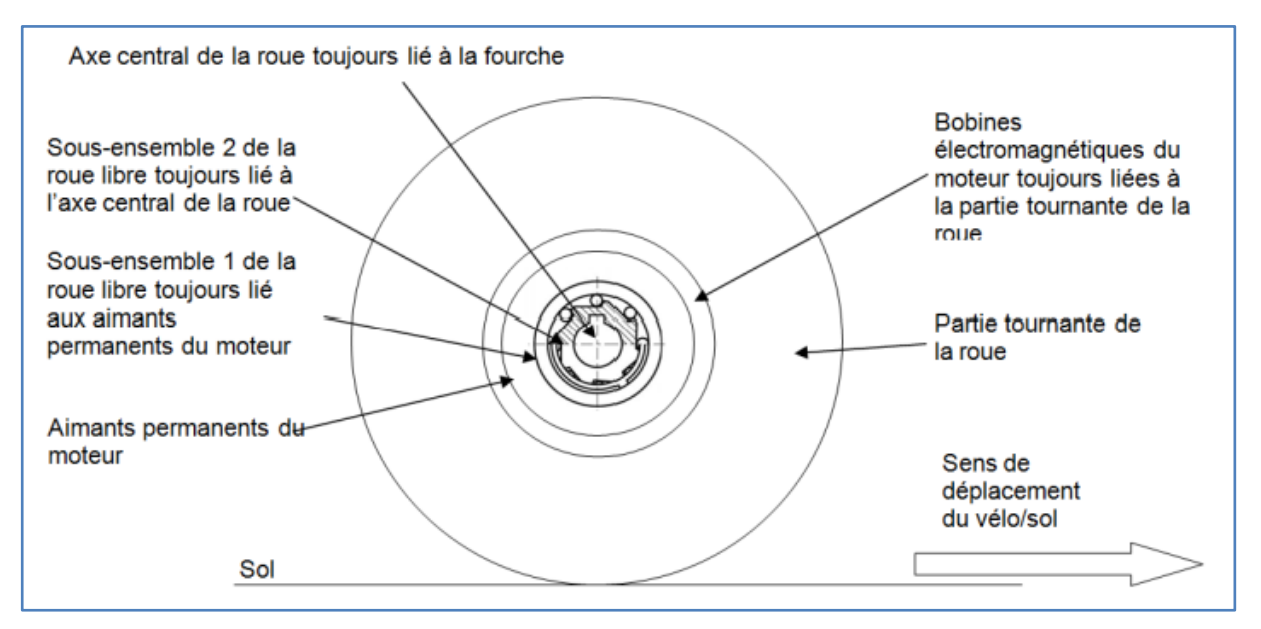

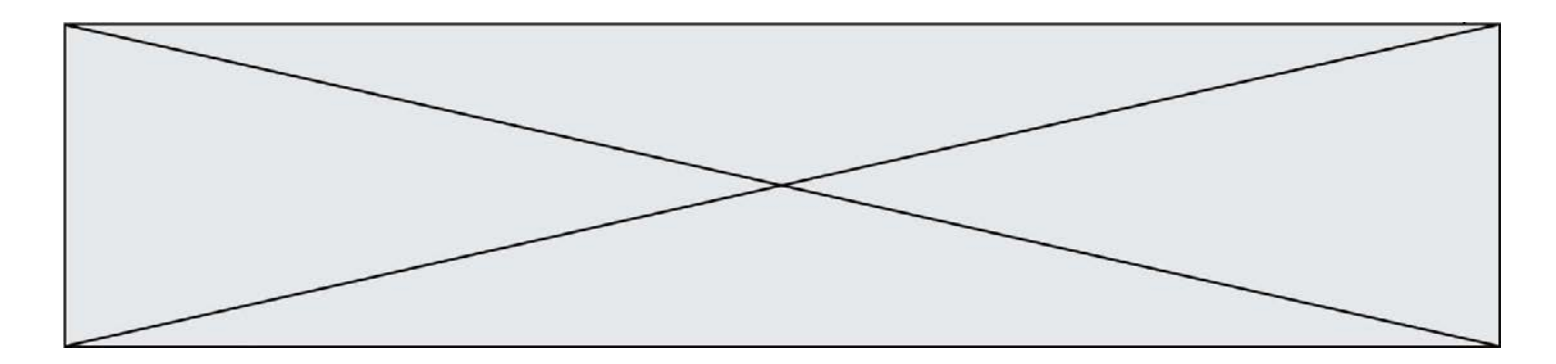

#### **Le fonctionnement est le suivant :**

Lorsque l'assistance du moteur est active, le couple entre les bobines électromagnétiques et les aimants permanents tend à faire tourner le sousensemble 1, par rapport au sousensemble 2, dans le sens trigonométrique (anti-horaire) ce qui a pour effet, par coincement des billes, de solidariser les deux sous-ensembles.

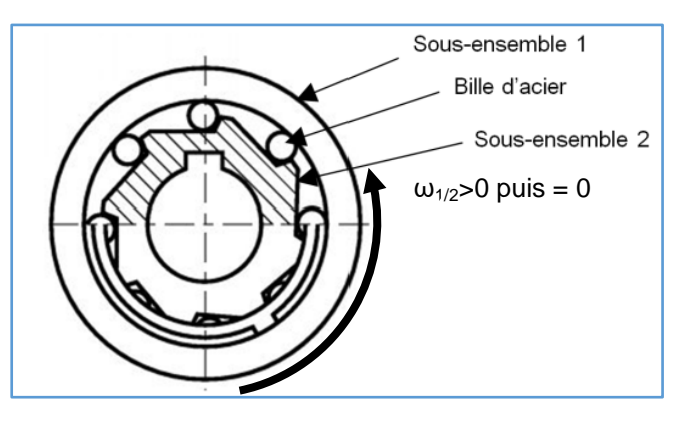

Les aimants liés au sous ensemble 1 deviennent donc immobiles par rapport à la fourche du vélo, ce qui provoque la rotation de la roue électrique. Lorsque l'assistance est désactivée, ou que le vélo va à une vitesse supérieure à 25 km⋅h<sup>-1</sup>, les bobines et les aimants sont magnétiquement liés, donc le sous-ensemble 1 tourne dans le sens anti-trigonométrique (horaire) par rapport au sous-ensemble 2 ce qui a pour effet de libérer les billes de la roue libre.

**L'ensemble A** est constitué des éléments fixes par rapport à l'axe central de la roue, lié à la fourche.

**L'ensemble B** est constitué des éléments mobiles par rapport à l'axe central de la roue, lié à la fourche.

Question I-5 Sur le document réponse DR1 QI-5, **compléter** le tableau par des lettres (A ou B) afin d'indiquer le mouvement des différents éléments pour les deux situations, avec ou sans assistance.

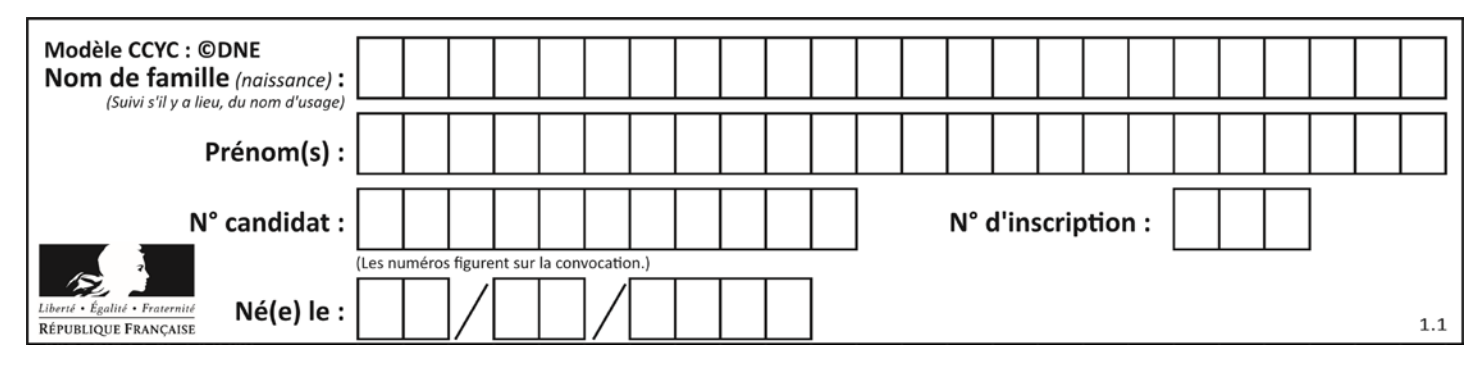

## **Commande du fonctionnement du produit ou modification de son comportement**

**Problématique** : Valider la stratégie de limitation d'assistance en cas de dépassement de la vitesse maximale autorisée.

Pour que l'utilisation de la roue soit agréable, l'assistance n'est pas brutalement coupée lorsque le vélo dépasse la vitesse de 25 km⋅h<sup>-1</sup>mais décroit progressivement. Pour les mêmes raisons de confort d'utilisation, lorsque la vitesse du vélo passe en dessous des 25 km⋅h<sup>-1</sup>, l'intensité de l'assistance augmente progressivement.Pour mettre en évidence ce fonctionnement, l'étude portera lorsque la vitesse du vélo est située autour de 25 km⋅h<sup>-1</sup>.

Pour comprendre la stratégie de limitation d'assistance en cas de dépassement de la vitesse autorisée (25 km⋅h<sup>-1</sup>), on réalise un essai sur un banc instrumenté ce qui permet d'obtenir les chronogrammes de la figure 2-1.La zone sombre sur la figure 2- 1 partie gauche correspond aux fluctuations du couple moteur. La partie droite de la figure 2-1 représente le détail de la zone entourée sur la partie gauche autour de l'instant *t* = 4 012 s.Pour recréer les conditions d'obtention d'un dépassement de la vitesse maximale autorisée (25 km⋅h<sup>-1</sup>), l'assistance choisie est le niveau d'assistance maximal.

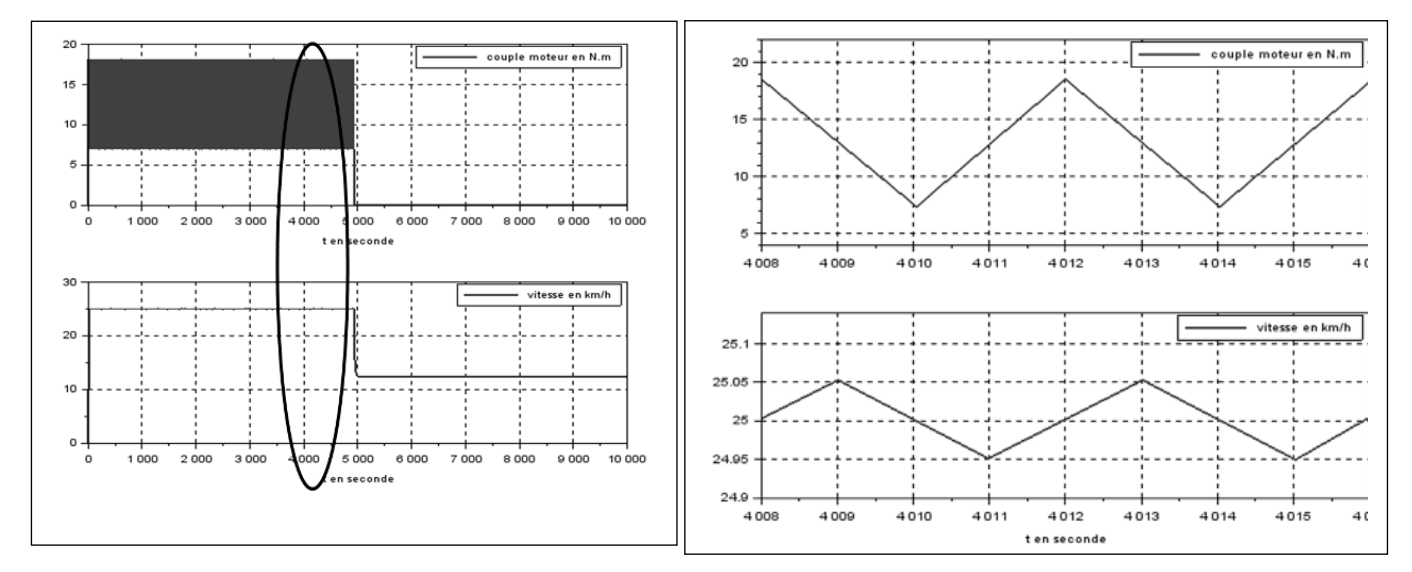

On appelle *Cmusc* le couple musculaire ramené sur la roue arrière. Ce couple est supposé constant(*Cmusc*= 7,25 N∙m). Le niveau d'assistance choisi est le niveau d'assistance maximal. Il est caractérisé par un coefficient  $N_a = 2.5$ , tel que : *Pmot=Na∙Pmusc*.Sachant que *Pmot*=*Na*∙*Pmusc*et que le diamètre des deux roues est

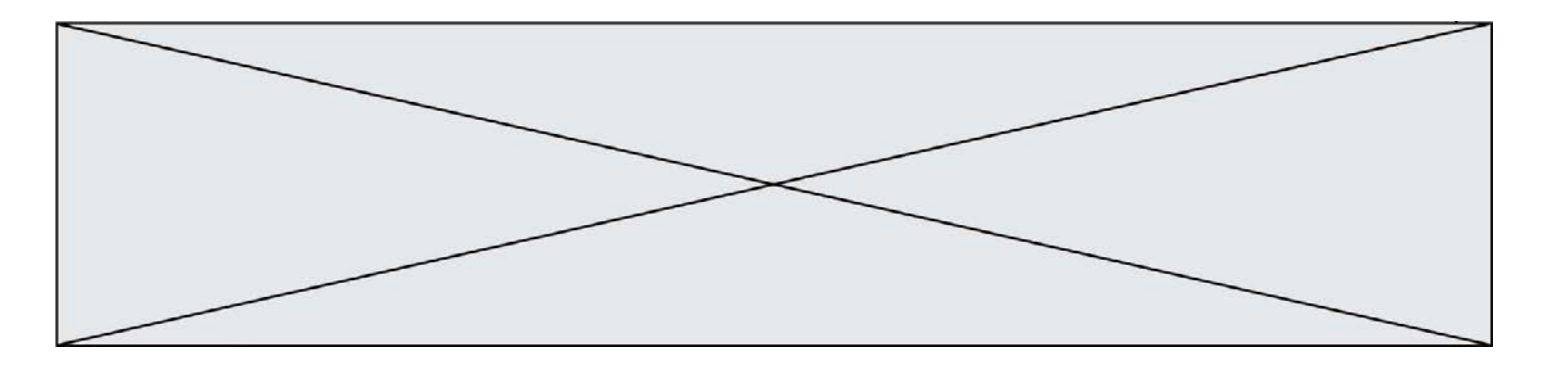

identique, on peut en déduire que le couple moteur est donné par la relation : *Cmot=Na∙Cmusc*si la vitesse du cycliste par rapport au sol ne dépasse pas 25 km⋅h-1 . S'il y a dépassement établie de cette valeur, le couple moteur sera réduit linéairement jusqu'à éventuellement s'annuler.

- Question II-1 D'après la figure 2-1, **Indiquer** la condition sur la vitesse qui entraîne la croissance ou décroissance du couple.
- Question II-2 A partir des valeurs maximale (*C\_mot\_max*) et minimale (*Cmot\_min*) du couple moteur relevées sur les courbes précédentes à préciser, justifier la valeur du rapport $\frac{C\_mot\_max}{Cmot\_min}$ .

La roue avant motorisée est équipée de 16 aimants sur la partie tournante, et d'un capteur à effet Hall (*Capt\_H*) sur la partie fixe. Le passage d'un aimant devant le capteur déclenche en sortie une impulsion à l'état haut (figure 2-2). On donne le diamètre de la roue :

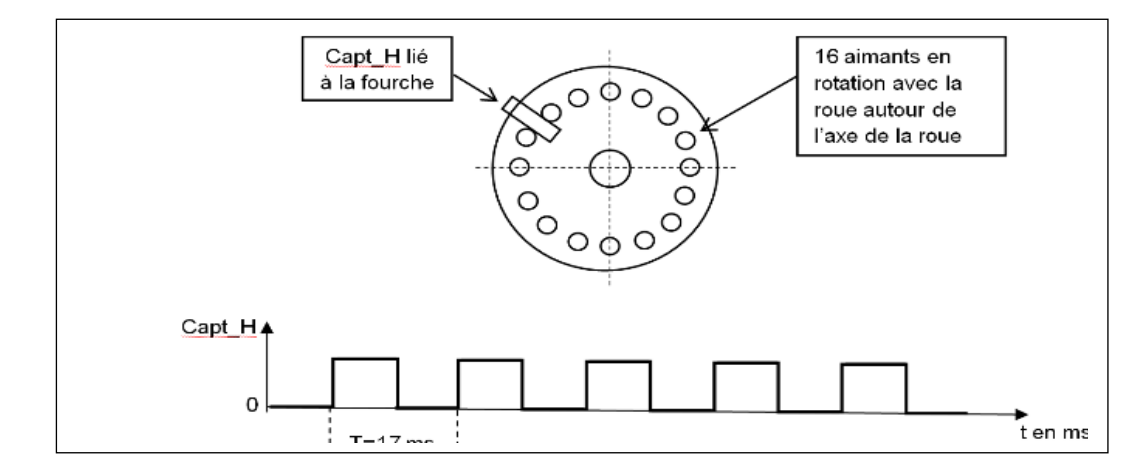

*Dr*=0,7 m.

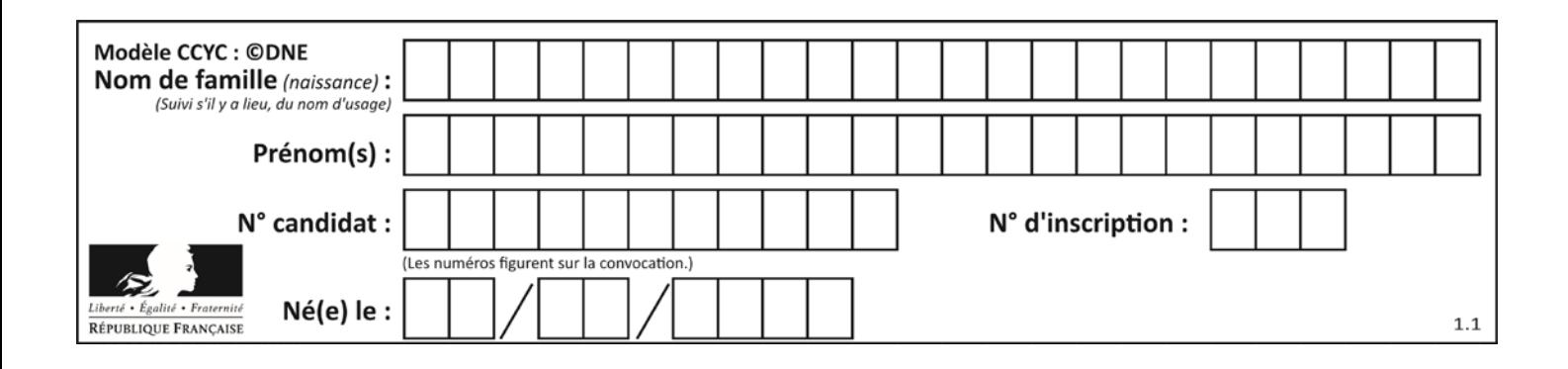

Question II-3 A partir du chronogramme de la figure 2-2, **déterminer**le nombre *Nimp* d'impulsions (ou périodes) par seconde issues du capteur *Capt\_H* (arrondi au nombre entier le plus proche) et **en déduire** la vitesse du cycliste *V<sub>cycl/sol</sub>par rapport au sol correspondanteen m⋅s<sup>-1</sup> et km⋅h<sup>-1</sup>.* 

Pour la suite, on appelle *Nmax*= 50, le nombre d'impulsions par seconde lié à la vitesse maximale du cycliste par rapport au sol. Le programme en charge de la limitation de couple est composé de deux tâches logicielles distinctes :

• un sous-programme d'interruption qui se déclenche à chaque front montant de *Capt\_H*, gère l'incrémentation d'un compteur *N* ;

• une tâche de fond, qui se déclenche toutes les 100 ms, contrôle le courant *i* délivré par la batterie et réinitialise la variable *N*. En cas de survitesse, *i* décroît linéairement jusqu'à s'annuler éventuellement de façon à réduire le couple moteur. En cas de sous-vitesse, *i* peut recroître sans dépasser la valeur de consigne *icons* correspondant au niveau d'assistance demandé.

- Question II-4 **Compléter**, dans les cases repérées en trait fort sur le document réponseDR2 QII-4, le sous-programme d'interruption et la tâche de fond en fonction des indications précédentes.
- Question II-5 **Expliquer**, en 5 lignes au maximum, pourquoi le dispositif de contrôlede la vitesse utilisé par le V.A.E. n'est pas un asservissement de vitesse. On pourra envisager le comportement du vélo en descente.

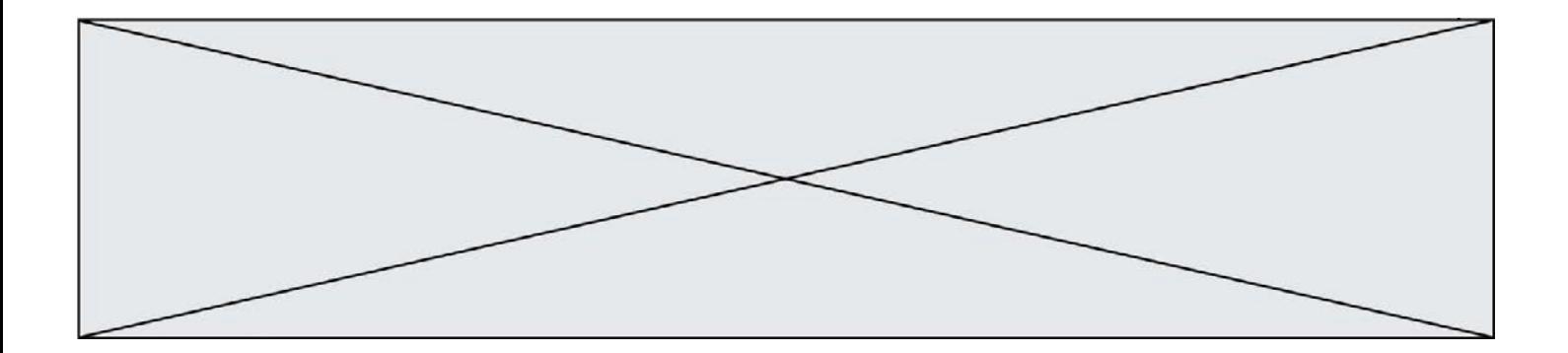

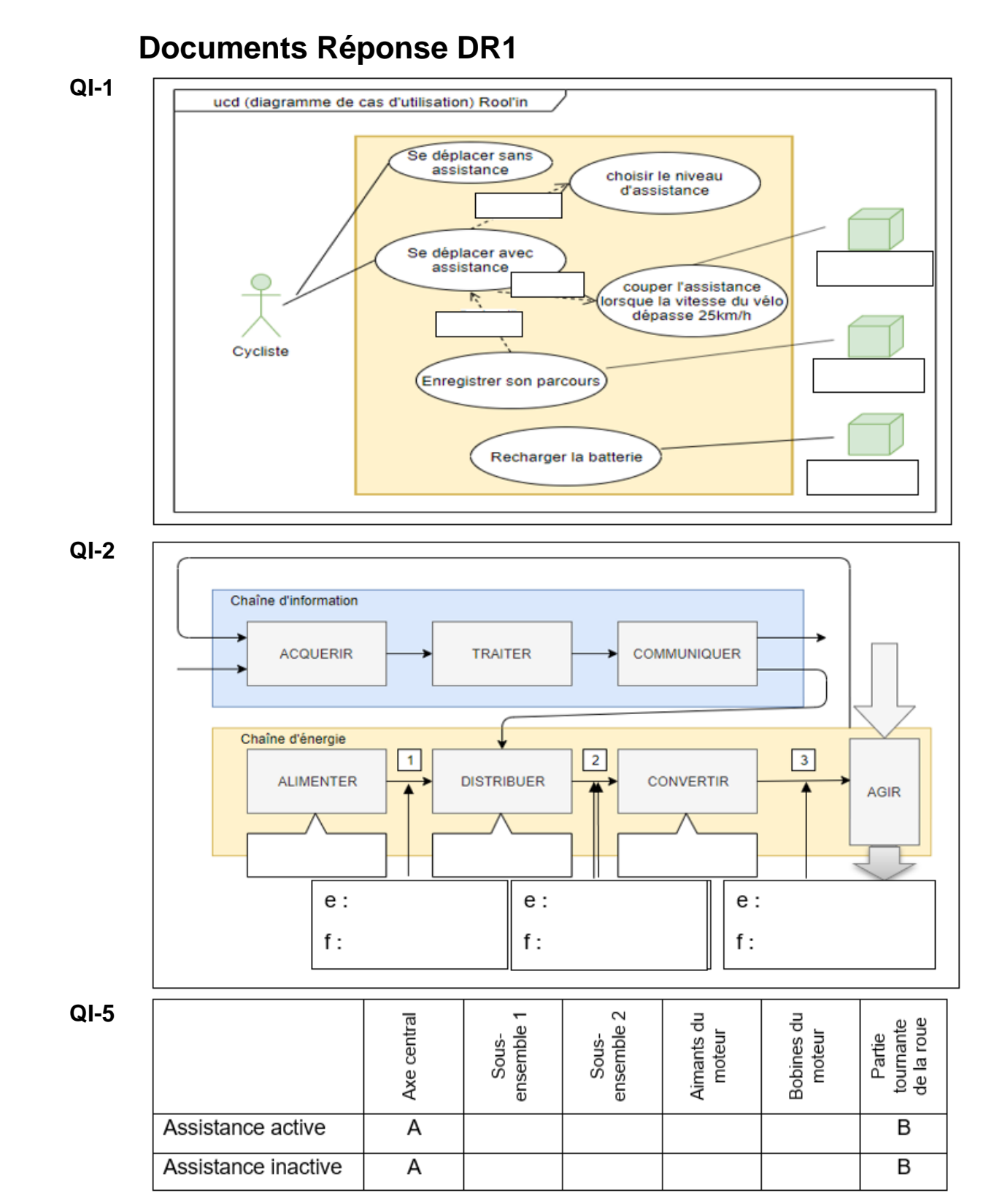

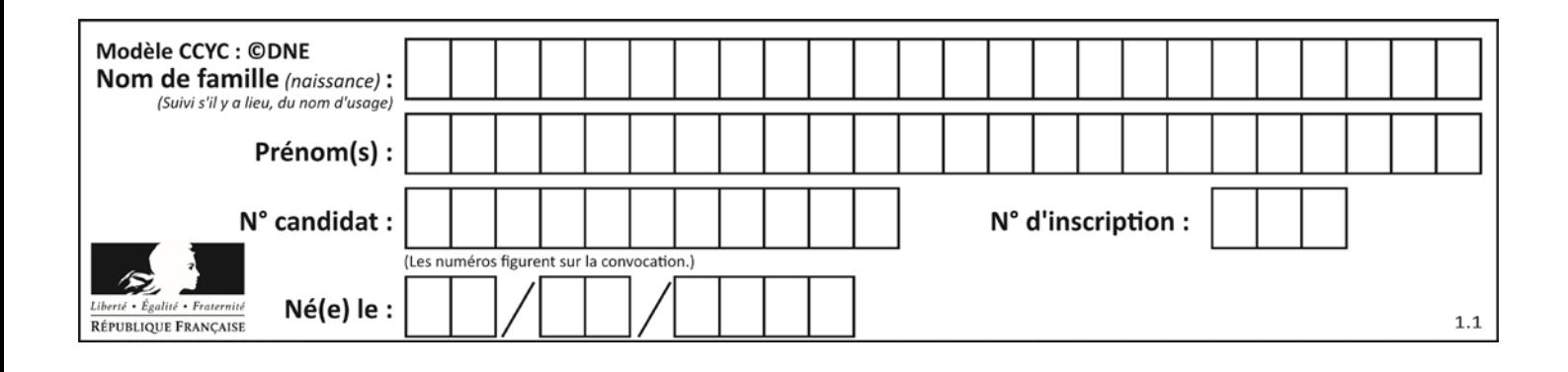

# **Document Réponse DR2**

#### **QII-4 :**

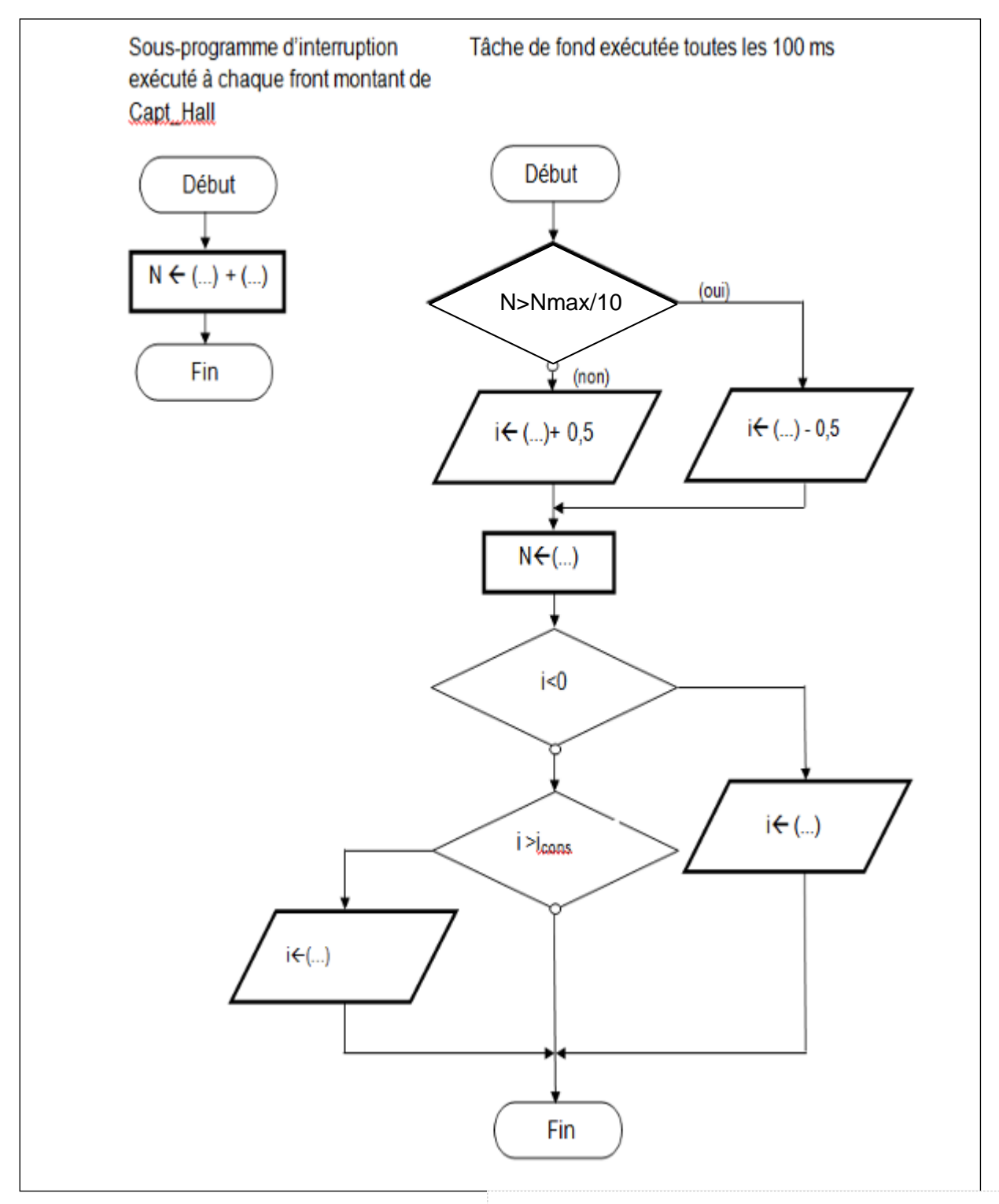